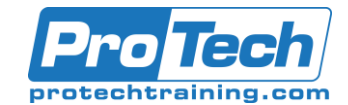

## VMware Horizon 7: Install, Configure, Manage v7.3 - EDU-HICM73-OE v7.3

# **Course Summary**

## **Description**

This five-day, hands-on course gives you the skills to deliver virtual desktops and applications through a single virtual desktop infrastructure platform. This course builds your skills in installing, configuring, and managing VMware Horizon® 7 through a combination of lecture and hands-on labs. You will learn how to configure and deploy pools of virtual machines, how to manage the access and security of the machines, and how to provide a customized desktop environment to end users. This course is also available in an On Demand format. For more information, select this link: VMware Horizon 7: Install, Configure, Manage [V7.3] - On Demand. Product Alignment

• VMware Horizon 7.3

### **Topics**

**By the end of the course, you should be able to meet the following objectives:** 

- **Identify VMware Horizon components**
- **Install and configure View Connection Server**
- **Install and configure virtual desktops**
- **Configure and manage VMware Horizon® Client™ systems**
- **Configure and manage pools of physical and virtual machines**
- **Configure and manage automated pools of full virtual machines**
- **Configure and manage pools of linked-clone desktops**
- **Configure and manage automated pools of instant clones**
- **Configure and manage Remote Desktop Services (RDS) pools of desktops and applications**
- **Use Horizon Administrator to configure the VMware Horizon environment**
- **Configure secure access to virtual desktops**

**• Use VMware User Environment Manager™ to manage user personalization and application configurations** 

- **Describe steps to deploy profile management**
- **Use VMware App Volumes™ to provision and manage applications**
- **Manage the performance and scalability of a VMware Horizon deployment Certifications This course prepares you for the following certification:**

**• VMware Certified Professional 7 – Desktop and Mobility (VCP7-DTM)**

#### **Audience**

**Technical personnel who work in the IT departments of end-customer companies and people who are responsible for the delivery of remote or virtual desktop services.**

#### **Prerequisites**

Customers attending this course should have, at a minimum, the following VMware infrastructure skills:

- Use VMware vSphere® Web Client to view the state of virtual machines, datastores, and networks
- Open a virtual machine console on VMware vCenter Server® and access the guest operating system

Due to the nature of this material, this document refers to numerous hardware and software products by their trade names. References to other companies and their products are for informational purposes only, and all trademarks are the properties of their respective companies. It is not the intent of ProTech Professional Technical Services, Inc. to use any of these names generically

# ProTech Professional Technical Services, Inc.

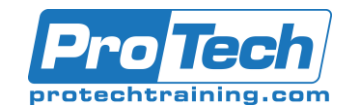

- Create snapshots of virtual machines
- Configure guest customization specifications
- Modify virtual machine properties
- Convert a virtual machine into a template
- Deploy a virtual machine from a template Attendees should also have the following Microsoft Windows system administration experience:
- Configure Active Directory services, including DNS, DHCP, and time synchronization
- Restrict users' activities by implementing Group Policy objects
- Configure Windows systems to enable Remote Desktop Connections
- Build an ODBC connection to an SQL Server database

#### **Duration**

5 Days

Due to the nature of this material, this document refers to numerous hardware and software products by their trade names. References to other companies and their products are for informational purposes only, and all trademarks are the properties of their respective companies. It is not the intent of ProTech Professional Technical Services, Inc. to use any of these names generically